## Cisco TelePresence TRC6 快速参考指南 CE9.4

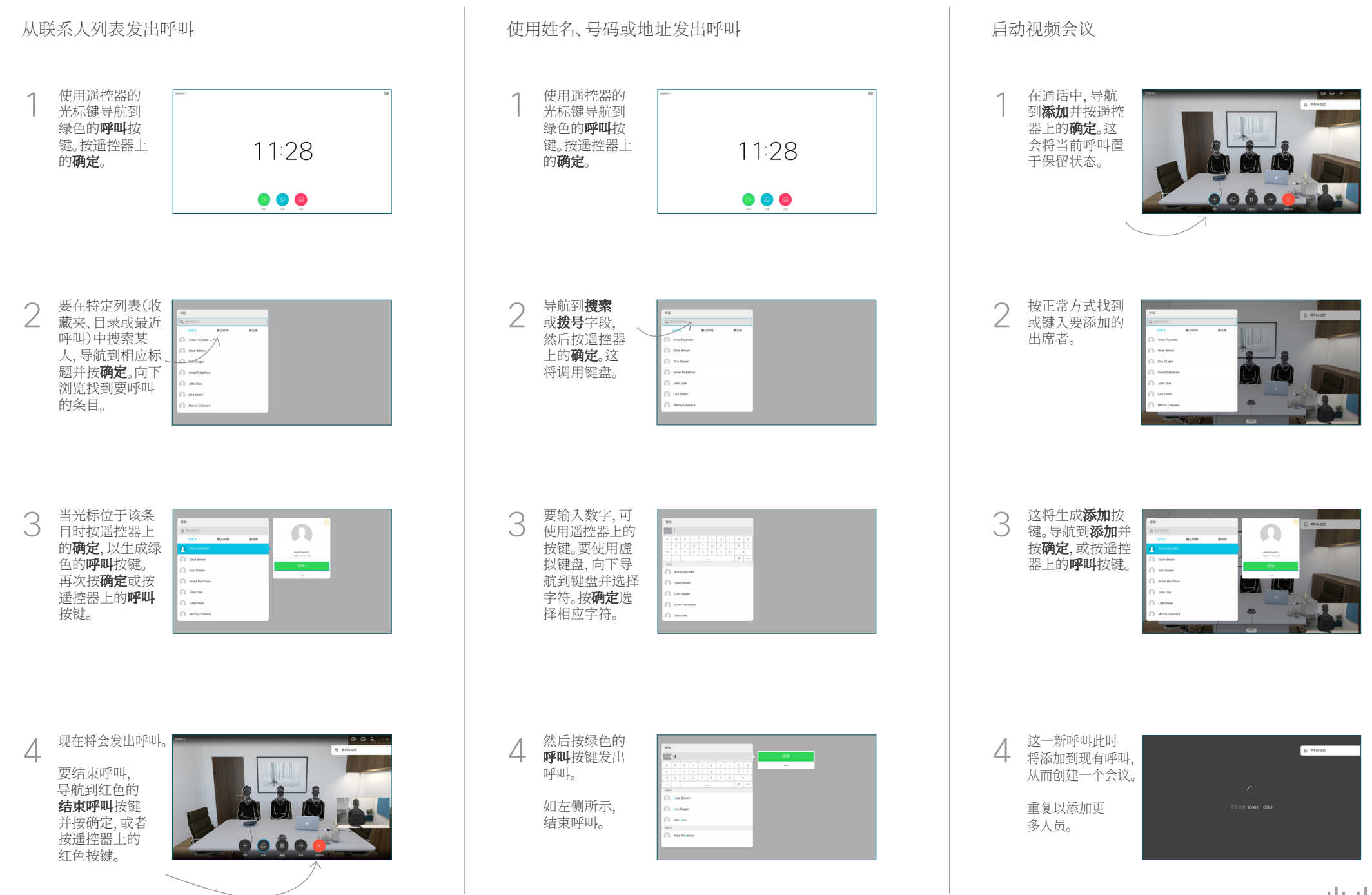

## Cisco TelePresence TRC6 快速参考指南 CE9.4

**CISCO** 

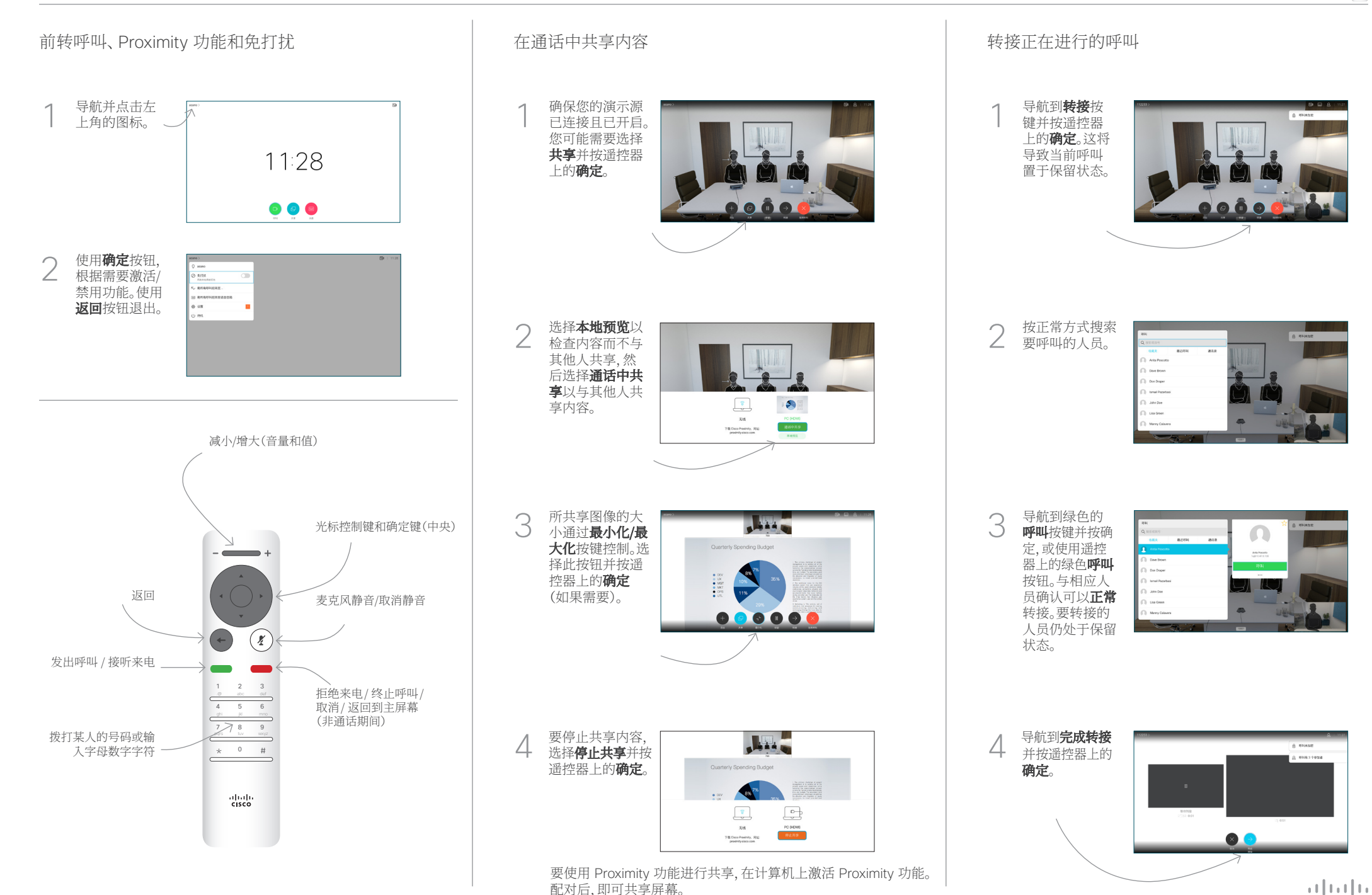

D1535507 2018 年 6 月 简体中文